**Download PDF Online Book Coding All-In-One for Dummies Nikhil Abraham Free eBook PDF/ePub/Mobi, See all the things coding can accomplish The demand for people with coding know-how exceeds the number of people who understand the languages that power...**

## **Download PDF Online Book Coding All-In-One For Dummies - Nikhil Abraham Free EBook PDF/ePub/Mobi**

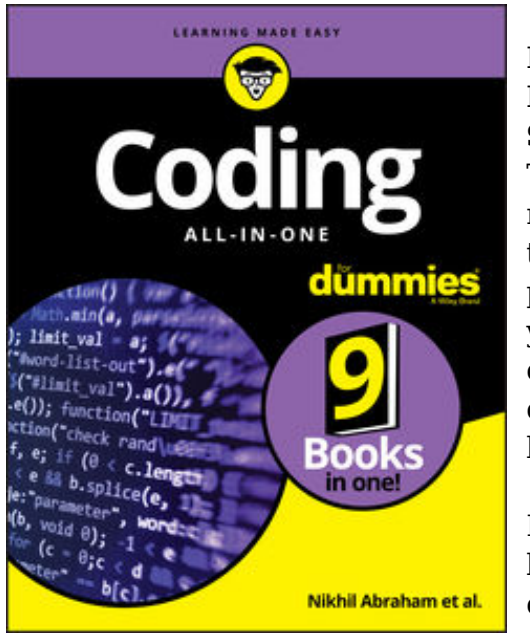

## **Download PDF Online Book Coding All-In-One for Dummies Nikhil Abraham Free eBook PDF/ePub/Mobi**, **See all the things coding can accomplish**

The demand for people with coding know-how exceeds the number of people who understand the languages that power technology. *Coding All-in-One For Dummies* gives you an ideal place to start when you're ready to add this valuable asset to your professional repertoire. Whether you need to learn how coding works to build a web page or an application or see how coding drives the data revolution, this resource introduces the languages and processes you'll need to know.

Peek inside to quickly learn the basics of simple web languages, then move on to start thinking like a professional coder and using languages that power big applications. Take a look inside for the steps to get started with updating a

website, creating the next great mobile app, or exploring the world of data science. Whether you're looking for a complete beginner's guide or a trusted resource for when you encounter problems with coding, there's something for you!

Create code for the web Get the tools to create a mobile app Discover languages that power data science See the future of coding with machine learning tools

With the demand for skilled coders at an all-time high, *Coding All-in-One For Dummies* is here to propel coding newbies to the ranks of professional programmers.

## **Download PDF Online Book Coding All-In-One For Dummies - Nikhil Abraham Free EBook PDF/ePub/Mobi**

**Download PDF Online Book Coding All-In-One for Dummies Nikhil Abraham Free eBook PDF/ePub/Mobi**, The regular type of help documentation is really a hard copy manual that's printed, nicely bound, and functional. Itoperates as a reference manual - skim the TOC or index, get the page, and stick to the directions detail by detail.The challenge using these sorts of documents is the fact that user manuals can often become jumbled and hard tounderstand. And in order to fix this problem, writers can try and employ things i call "go over here" ways tominimize the wordiness and simplify this content. I've found this approach to be extremely ineffective most of thetime. Why? Because **coding all-in-one for dummies** are considered unsuitable to get flippedthrough ten times for just one task. That is what online assistance is for.

If you realise your coding all-in-one for dummies so overwhelming, you are able to go aheadand take instructions or guides in the manual individually. Select a special feature you wish to give attention to,browse the manual thoroughly, bring your product and execute what the manual is hinting to complete. Understandwhat the feature does, using it, and don't go jumping to a different cool feature til you have fully explored the actualone. Working through your owner's manual by doing this assists you to learn everything concerning your digitalproduct the best and most convenient way. By ignoring your digital product manual and not reading it, you limityourself in taking advantage of your product's features. When you have lost your owner's manual, look at productInstructions for downloadable manuals in PDF

coding all-in-one for dummies are a good way to achieve details about operating certainproducts. Many products that you buy can be obtained using instruction manuals. These user guides are clearlybuilt to give step-by-step information about how you ought to go ahead in operating certain equipments. Ahandbook is really a user's guide to operating the equipments. Should you loose your best guide or even the productwould not provide an instructions, you can easily obtain one on the net. You can search for the manual of yourchoice online. Here, it is possible to work with google to browse through the available user guide and find the mainone you'll need. On the net, you'll be able to discover the manual that you might want with great ease andsimplicity

Here is the access Download Page of CODING ALL-IN-ONE FOR DUMMIES PDF, click this link below to download or read online :

## [Download: coding all-in-one for dummies PDF](http://dbook.akbd.info/?book=MTIyODUzNjg0OA==&c=us&format=pdf)

Best of all, they are entirely free to find, use and download, so there is no cost or stress at all. We also have many ebooks and user guide is also related with coding all-in-one for dummies on next page: